## **Version 12: Mailadresse verlinken**

Eine E-mail Adresse verlinken Sie auch wie einen "normalen" Link über das "Link setzen" Symbol.

[Hier wird beschrieben wie das funktioniert](https://wiki.hhu.de/display/UKDCMS/Version+12%3A+Links+setzen).

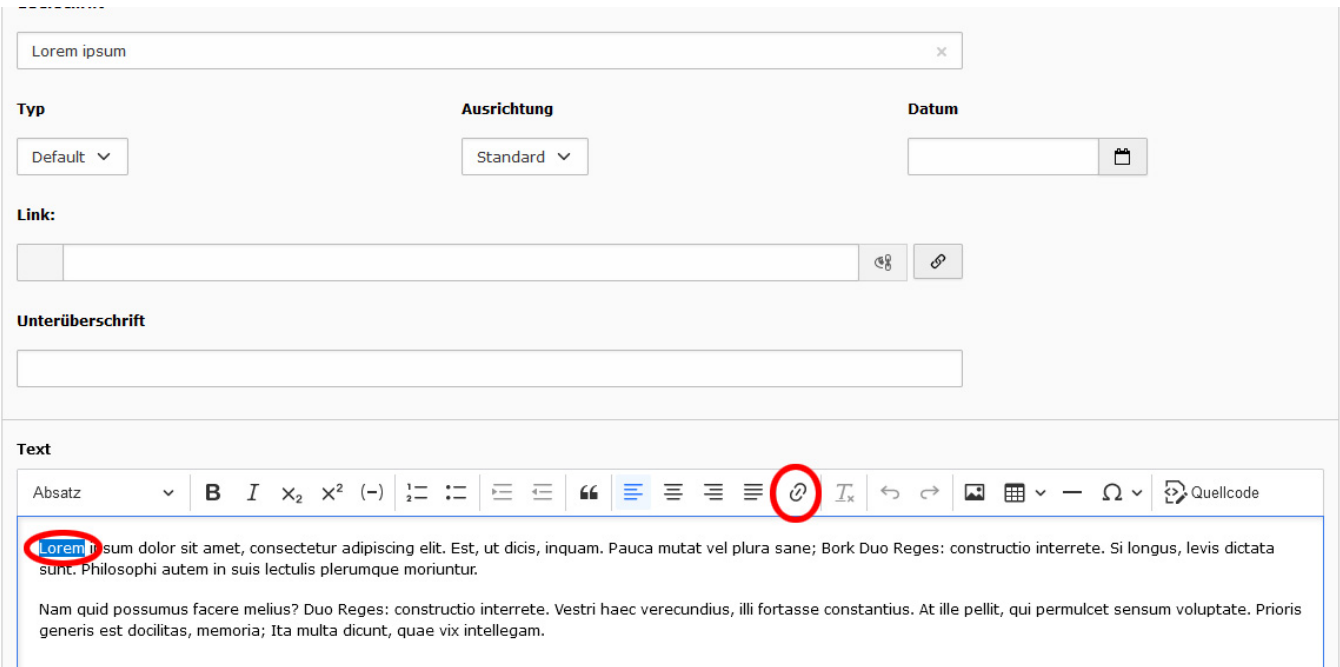